# Model Documentation of the 'Helicopter control'

### 1 Nomenclature

### 1.1 Nomenclature for Model Equations

- $x$  state vector
- u control input vector
- $w$  noise vector
- z regulated output vector
- y measurement vector

### 2 Model Equations

State Vector and Input Vector:

$$
x \in \mathbb{R}^8 u \qquad \qquad \in \mathbb{R}^4 w \in \mathbb{R}^8 z \qquad \qquad \in \mathbb{R}^1 2y \in \mathbb{R}^6
$$

System Equations:

$$
\dot{x}(t) = Ax(t) + B_1 w(t) + Bu(t)
$$
\n(1a)

$$
z(t) = C_1 x(t) + D_{11} w(t) + D_{12} u(t)
$$
 (1b)

$$
y(t) = Cx(t) + D21w(t)
$$
\n<sup>(1c)</sup>

Outputs: z

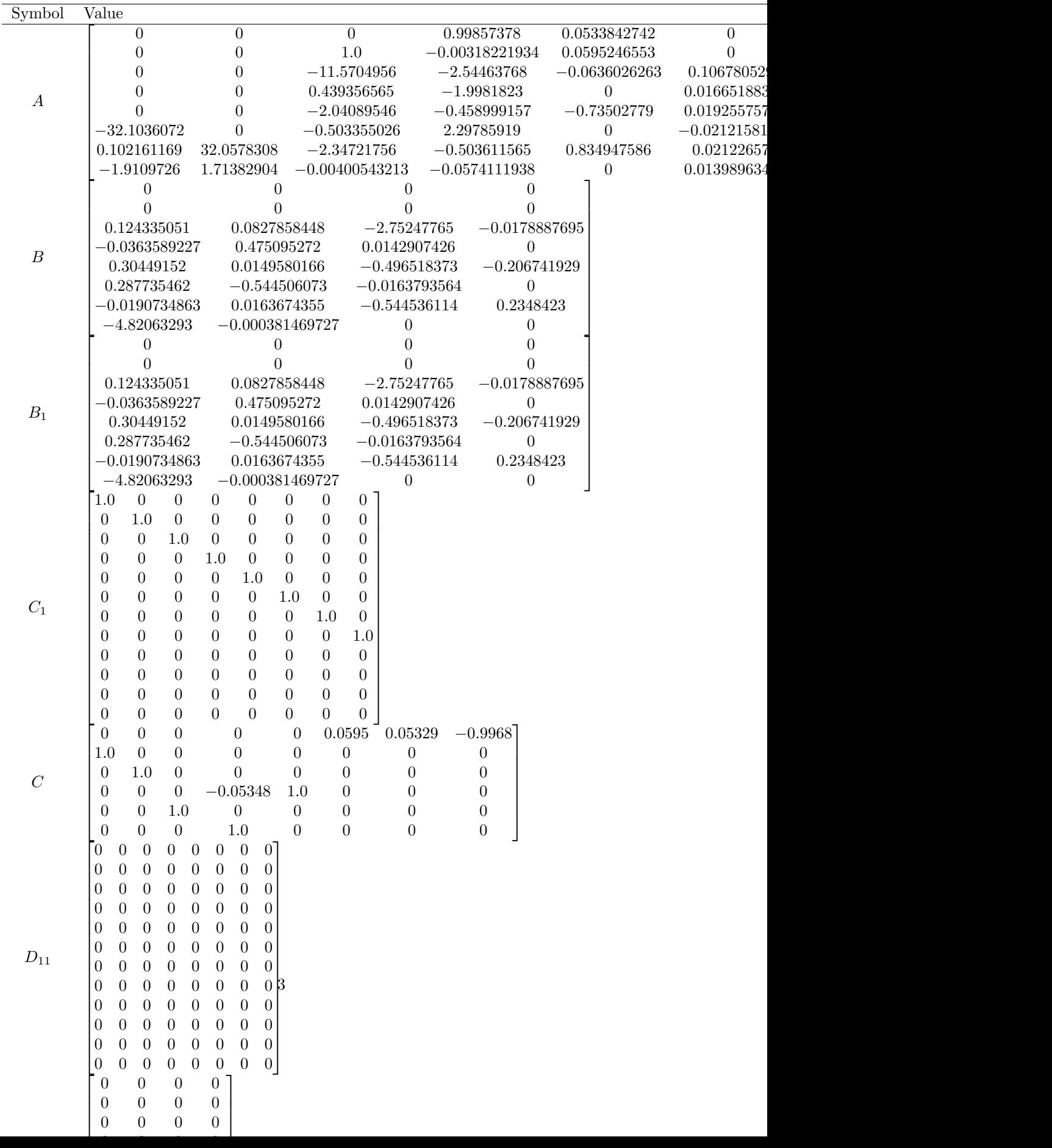

## 2.1 Exemplary parameter values

0 0 0 0

### 3 Derivation and Explanation

This model is part of the ["'COMPleib"' - library](http://www.compleib.de/) and wasautomatically imported into ACKREP.

The original description was:

HE4 Helicopter control "Multivariable feedback control Analysis and design" S. Skogestad and I. Postlethwaite John Wiley and Sons, 1996, Section 12.2 Note Matlab files http//www.nt.ntnu.no/users/skoge/book/matlab.html stored in /export/home/leibfr/Lipinski/matlab/.. ..Examples Multi Feedback Control/matlab m/ F. Leibfritz, 16.09.2003 Data matrices unscaled in Sec12 2.m in directory above cf. page 472

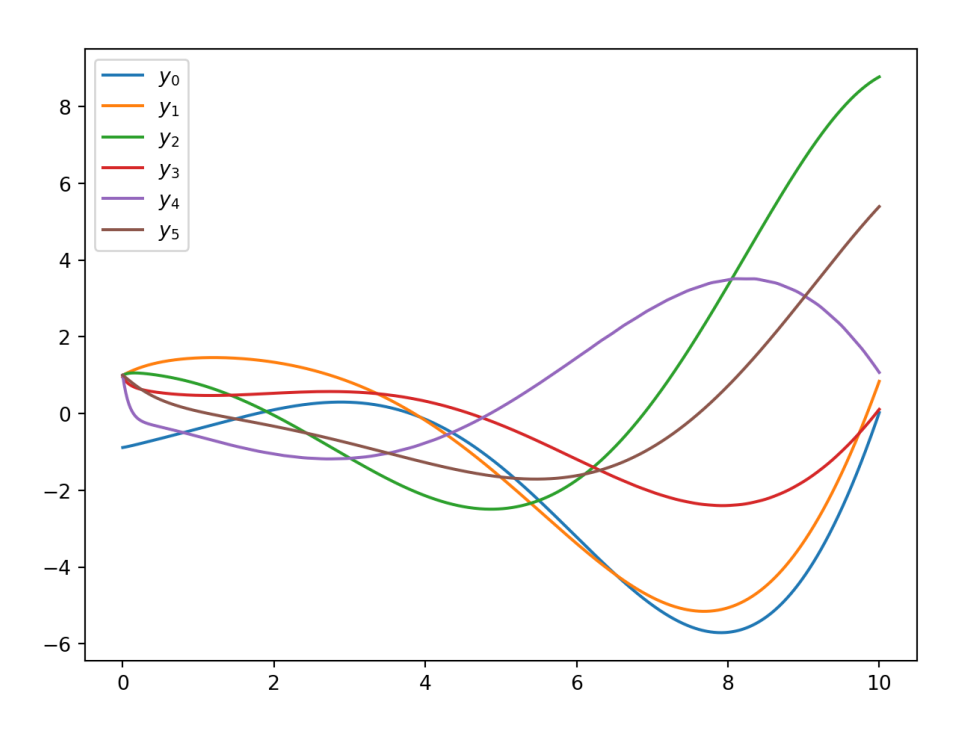

#### 4 Simulation

Figure 1: Simulation of the Helicopter control.

### References

[1] Multivariable feedback control Analysis and design" S. Skogestad and I. Postlethwaite John Wiley and Sons, 1996, Section 12.2